Логическая функция F задаётся выражением  $(x \equiv (w \vee y)) \vee ((w \rightarrow z) \wedge (y \rightarrow w))$ .

Дан частично заполненный фрагмент, содержащий неповторяющиеся строки таблицы истинности функции F.

Определите, какому столбцу таблицы истинности соответствует каждая из переменных x, y, z, w.

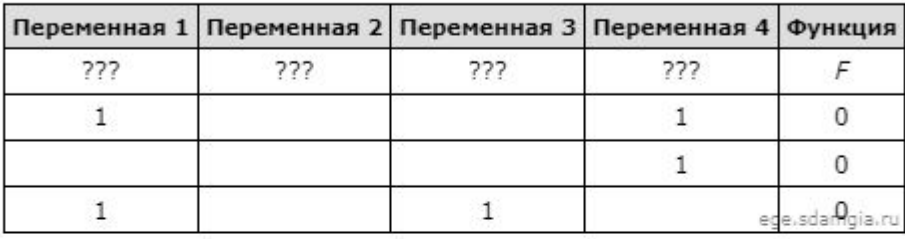

В ответе напишите буквы w, x, y, z в том порядке, в котором идут соответствующие им столбцы (сначала - буква, соответствующая первому столбцу; затем - буква, соответствующая второму столбцу, и т. д.). Буквы в ответе пишите подряд, никаких разделителей между буквами ставить не нужно.

Пример. Пусть задано выражение  $x \rightarrow y$ , зависящее от двух переменных х и у, и фрагмент таблицы истинности:

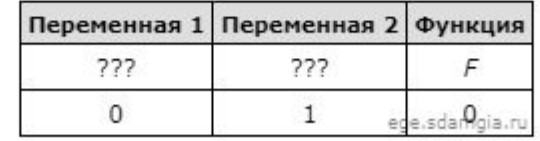

Тогда первому столбцу соответствует переменная у, а второму столбцу соответствует переменная х. В ответе нужно написать: ух.

```
w x y z
                                               0 0 1 0print ("w", "x", "y", "z")
                                               0 0 1 1
for w in range (0, 2):
                                               1 \cap 0 0
  for x in range (0, 2):
                                               1 0 1 0
    for y in range (0, 2):
                                                                Ответ: yxzw
      for z in range (0, 2):
        d = ((x == (w or y)) or ((w <= z) * (y <= w)))if d == 0:
          print(w, x, y, z)
```